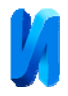

## **Применение параметрического проектирования при моделировании методом конечных элементов**

*Г.М. Кравченко, А.Ю. Манойленко, В.В. Литовка*

*Донской государственный технический университет*

**Аннотация:** В статье исследована методика параметрического моделирования и проектирования на примере здания, архитектурный образ которого представляет собой совокупность круговых винтовых и цилиндрической поверхностей, заданных по координатам через функции соответствующих поверхностей в программном комплексе САПФИР. Приведены альтернативные способы задания поверхностей в ПК САПФИР, AutoCAD с последующим экспортом в ПК ЛИРА для инженерных расчетов каркаса здания на различные сочетания нагрузок методом конечных элементов.

**Ключевые слова:** параметрическое архитектура, поверхность, форма объекта, оболочка, кривая, модель, геометрия, программа, формульная поверхность, винтовая поверхность.

Появление новых программно-вычислительных комплексов, а также мощных вычислительных процессоров позволяет быстро и просто работать со сложными геометрическими моделями, которые формируют облик объекта параметрической архитектуры. Программы позволяют решать задачи с большим множеством неизвестных величин для зданий со сложной геометрией параметрической архитектуры [1].

Цель данной работы состоит в разработке уникального здания необычной геометрии на основе параметрического моделирования с использованием редко применяемых в проектировании циклических поверхностей с плоскостью параллелизма.

Объектом исследования является здание высотой 360 метров с ядром жесткости в виде цилиндрической оболочки вращения. Высота этажа - 3м. Вокруг жесткой оболочки расположены три круговых винтовых поверхности, которые "поднимаются" по спирали вверх вместе с ядром жесткости на отметку 360 метров от уровня первого этажа.

На рис. 1 изображены две разновидности параметрических поверхностей, которые формируют архитектуру здания.

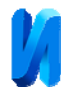

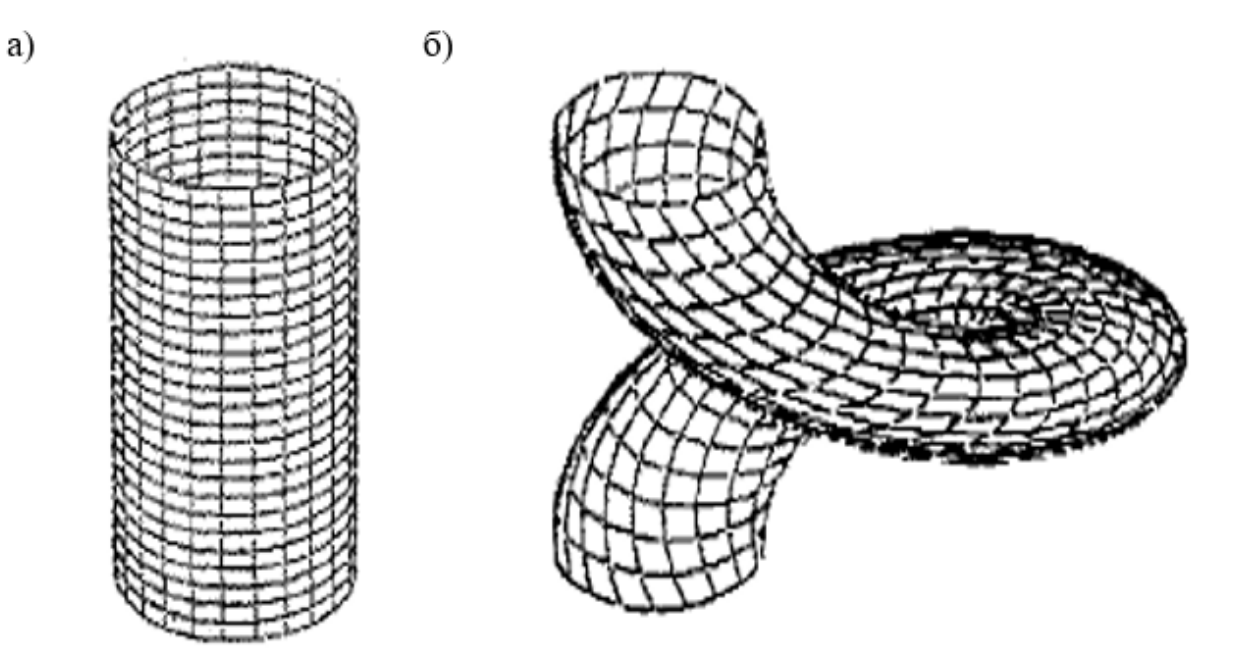

Рис. 1. – Модели поверхностей: а) цилиндрическая поверхность вращения; б) прямая круговая винтовая поверхность

Центральный угол образующей окружности 3°, т.е. при высоте этажа в 3 метра каждая из винтовых поверхностей совершит два полных оборота к моменту достижения верхней отметки [2].

Внутри цилиндрической оболочки находятся шахты лифтов, лестничная клетка, инженерно-технические помещения. Внутри круговых поверхностей расположен каркас здания, представляющий собой круговые плиты перекрытия радиусом 15 метров, опирающиеся на стальные неразрезные балки двутаврового сечения, которые, с одной стороны, как и плиты, имеют жесткое соединение с ядром жесткости, с другой стороны, опираются на железобетонные колонны и имеют консольный свес 10 метров.

Поскольку винтовые поверхности с увеличением высоты меняют свое положение в горизонтальной плоскости, то расчетная схема каждого последующего этажа будет отличной от предыдущей. Плиты и балки вышележащего этажа смещаются относительно колонн на 3°.

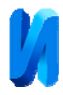

На рис. 2 изображена конструктивная схема типового этажа, на которой показано расположение балок (Б1, Б2, Б3) и колонн (К1, К2), а также схематичное расположение лестничных площадок, маршей (ЛП1, ЛМ1) и лифтовых шахт (ЛШ1, ЛШ2).

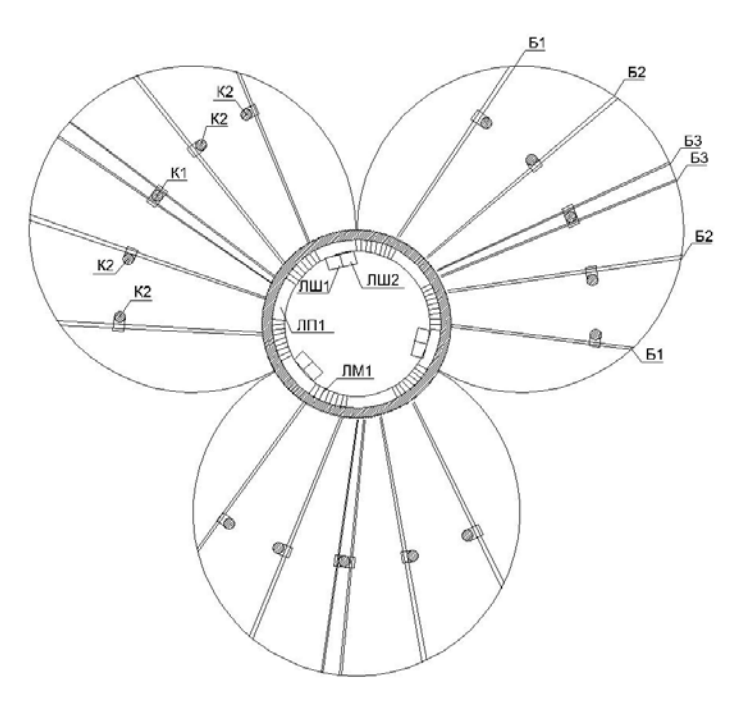

Рис. 2. – Конструктивная схема типового этажа

Проблема создания конечно-элементной модели параметрической архитектуры с развитием современных городов и инновационных технологий становится все более актуальна [3].

Существует множество способов задания поверхностей в различных программных комплексах. В каждой программе существуют свои сложности и особенности, связанные с созданием архитектурного образа объекта, а затем переноса его в расчетную программу, чтобы получить внутренние усилия и перемещения в узлах конструкций здания [4].

Одним из наиболее универсальных способов создания поверхности является задание её через формулу, поскольку можно легко изменять форму и вид поверхности, не редактируя вручную геометрию модели на чертеже. Необходимо лишь изменить значения отдельных параметров, что позволит

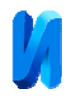

прийти к такому же результату, что и при ручном изменении, но значительно быстрее.

В программном комплексе САПФИР содержится функция задания линий и поверхностей через формулы, которая включает в себя формулы наиболее часто встречаемых в проектировании поверхностей [5].

Для задания цилиндрической поверхности исследуемого объекта параметрической архитектуры достаточно нажать на соответствующую команду, указав дополнительно координаты. Чтобы получить нетривиальную форму винтовой круговой поверхности, необходимо выбрать поверхность – прямой геликоид, уравнение которого приближается к требуемому.

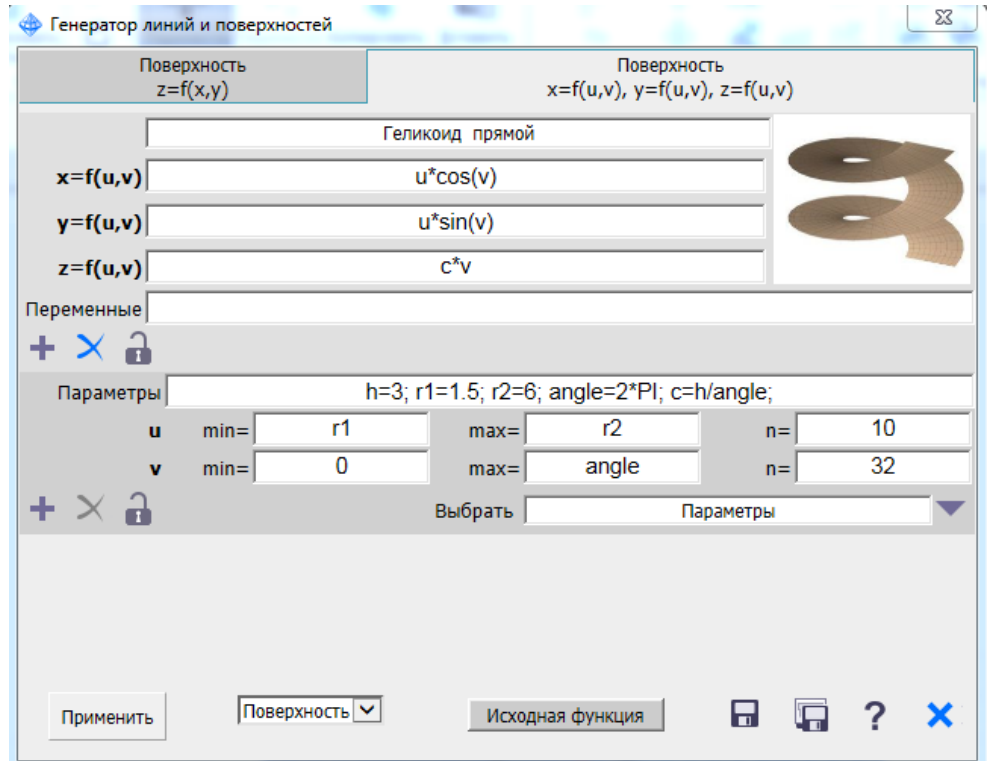

Рис. 3. – Задание поверхности прямого геликоида

Для преобразования геликоида в круговую винтовую поверхность необходимо изменить значение функций  $x = x(u, v)$ ,  $y = y(u, v)$ ,  $z = z(v)$ , на следующие:  $x = a\cos(v) + r\cos(u+v)$ ,  $y = a\sin(v) + r\sin(u+v)$ ,  $z = pv$ ,

где *v* – параметр, задающий траекторию линии центров образующих окружностей (0≤v≤2π); *u* – центральный угол образующей окружности

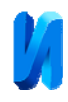

(0≤u≤2π); a – радиус образующей окружности; *r* – расстояние от центра тяжести поверхности до линии центров образующих окружностей (радиус траектории);  $p -$  величина, равная отношению высоты поверхности к  $2\pi$ (количество витков) [6].

Указав значения параметров, при которых форма поверхности будет соответствовать исходным данным для проектирования, получим все три винтовых оболочки каркаса здания, положение каждой из которых будет определено координатами общей системы здания. Результат параметрического моделирования объекта представлен на рис. 4.

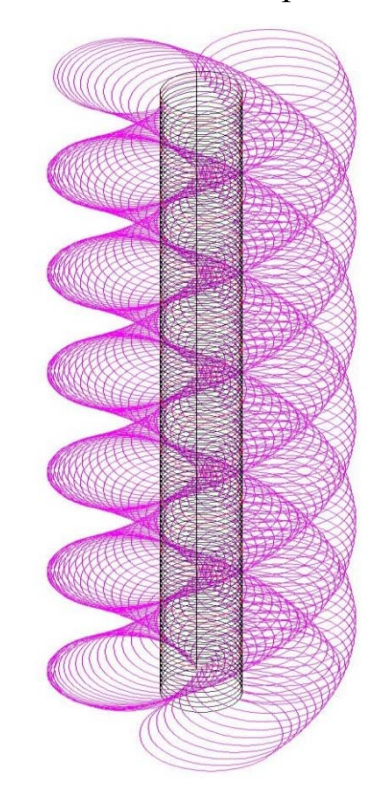

Рис. 4. – Модель оболочки надземной части каркаса здания

Несмотря на свою универсальность, метод задания поверхности по формулам имеет существенный недостаток. Функции х = x(u,v), y = y(u,v), z = z(v) в программе САПФИР заданы однородными, и нет возможности отредактировать заданную через формулы сложную поверхность [7].

Когда необходимо запроектировать неоднородную поверхность, можно через формулы задать кривую, определяющую только лишь одну

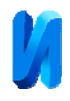

квадратичную форму поверхности [8]. Для образования второй квадратичной формы вручную нарисовать семейство кривых необходимой геометрии с помощью инструментов создания и редактирования в ПК САПФИР, что позволит создать неоднородную поверхность с помощью команды "3D поверхности по линиям".

Для данного объекта параметрической архитектуры необходимо:

- запроектировать этажи разного радиуса с помощью формульно заданной винтовой кривой линии центров образующих окружностей аналогичным образом:  $x = a\cos(v)$ ,  $y = a\sin(v)$ ,  $z = pv$ ;

- построить вручную образующие кривые с необходимыми радиусами;

- создать поверхность по кривым с помощью команды "3D поверхности по линиям".

Преимущество ПК САПФИР перед многими другими программными комплексами в том, что из него можно экспортировать файл в ПК ЛИРА, которая является одной из наиболее универсальных расчетных программ, реализующих метод конечных элементов [9]. Можно выделить еще один, менее удобный, но иногда востребованный способ задания поверхностей с помощью программы AutoCAD. В трехмерном режиме работы программы необходимо полностью вручную сформировать замкнутый контур поверхности, затем по кривым в двух направлениях с помощью команды "сеть" сформировать поверхность.

На рис. 5 представлены модели цилиндрического железобетонного ядра жесткости и одной из трех винтовых поверхностей с плоскостями параллелизма, каждая из которых является плитой перекрытия на этаже.

Данный способ весьма трудоемкий, так как помимо ручной прорисовки "скелета" поверхности, имеются трудности экспорта в расчетные программные комплексы, связанные с форматированием исходного файла.

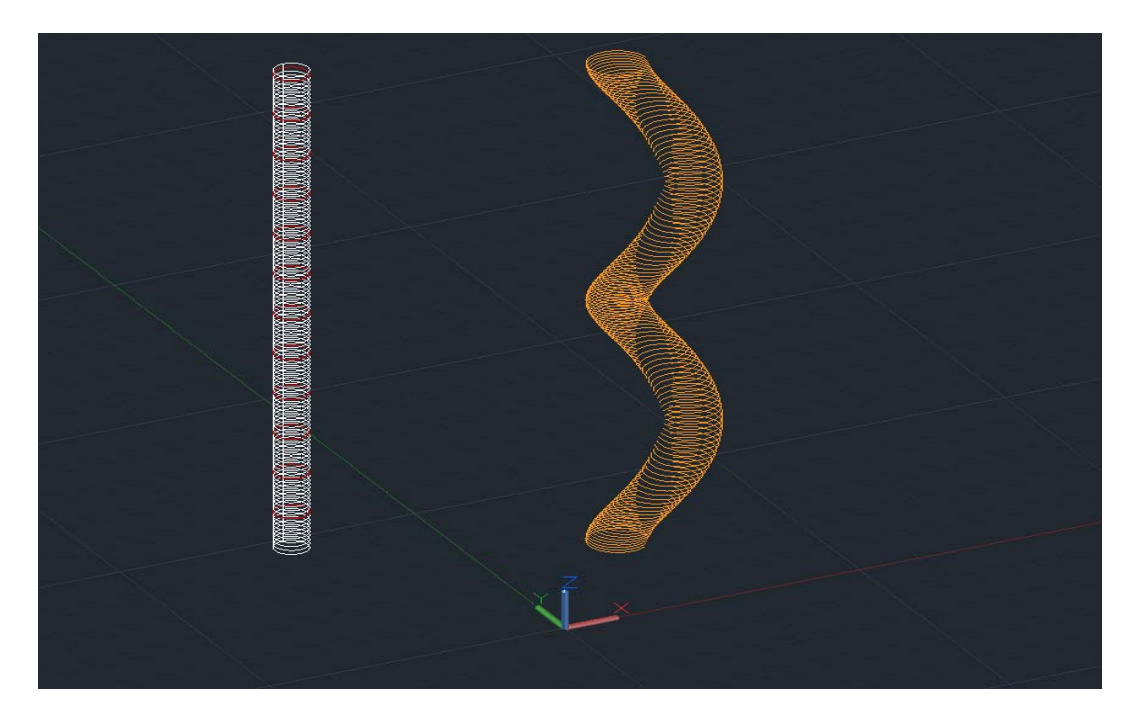

Рис. 5. – Цилиндрическая и винтовая круговая поверхности, построенные в программе AutoCAD

Развитие параметрической архитектуры вызывает необходимость в создании новых подходов к расчету уникальных зданий и сооружений, совершенствовании программных комплексов, реализующих метод конечных элементов, появлении новых разновидностей конечных элементов с криволинейными границами [10].

## **Литература**

1.Васильков Г.В. Теория адаптивной эволюции механических систем. Ростов-на-Дону: Терра-Принт, 2007. 248 с.

2.Кривошапко С.Н., Иванов В.Н., Халаби С.М. Аналитические поверхности: материалы по геометрии 500 поверхностей и информация к расчету на прочность тонких оболочек. М.: Наука, 2006. 544 с.

3. Кравченко Г.М., Васильев С.Э., Пуданова Л.И. Парадигма фрактальных структур // Инженерный вестник Дона, 2017, №4 URL: ivdon.ru/ru/magazine/archive/n4y2017/4450.

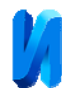

4. Кравченко Г.М., Васильев С.Э., Пуданова Л.И. Моделирование фракталов // Инженерный вестник Дона, 2016, №4 URL: ivdon.ru/ru/magazine/archive/n4y2016/3930.

5. Поморов С.Б., Исмаил Халед Д.Альдин. Терминология нелинейной архитектуры и аспекты ее применения // Вестник ТГАСУ. 2014. №3. С. 78-87.

6. Эбелинг В., Энгель А., Файстель Р.. Физика процессов эволюции. Пер. с нем. Ю. А. Данилова. М.: Эдиториал УРСС, 2001. 328 с.

7. Lovdal S. Tradition and innovation–tracing the influences of Eladio Dieste's vaulting techniques. Appropriate technologies. 2009. pp. 83-94.

8. Barrallo J., Sánchez-Beitia S. The Geometry of Organic Architecture: The Works of Eduardo Torroja, Felix Candela and Miguel Fisac. Proceedings of Bridges 2011: Mathematics, Music, Art, Architecture, Culture. 2011. pp. 65-72.

9. Стессель С.А. Заимствование природных принципов формообразования в параметрической архитектуре // Вектор науки ТГУ. 2015. №2. С. 52-57.

10. Роджерс Д., Адамс Дж. Математические основы машинной графики. М.: Мир, 2001. 604 с.

## **References**

1. Vasil'kov G.V. Teorija adaptivnoj jevoljucii mehanicheskih system [The theory of adaptive evolution of mechanical systems]. Rostov-na-Donu: Terra-Print, 2007. 248 p.

2. Krivoshapko S.N., Ivanov V.N., Halabi S.M. Analiticheskie poverhnosti: materialy po geometrii 500 poverhnostej i informacija k raschetu na prochnost' tonkih obolochek [Analytical surfaces: materials of geometry of 500 surfaces and information for durability calculation of thin covers]. M.: Nauka, 2006. 544 p.

3. Kravchenko G.M., Vasil'ev S.Je., Pudanova L.I. Inženernyj vestnik Dona (Rus), 2017, №4. URL: ivdon.ru/ru/magazine/archive/n4y2017/4450.

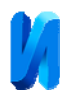

4. Kravchenko G.M., Vasil'ev S.Je., Pudanova L.I. Inženernyj vestnik Dona (Rus), 2016, №4. URL: ivdon.ru/ru/magazine/archive/n4y2016/3930.

5. Pomorov S.B., Ismail Haled D.Al'din. Vestnik TGASU. 2014. №3. pp. 78- 87.

6. Ebeling V., Engel' A., Faystel' R. Fizika protsessov evolyutsii [The physics of the processes of evolution]. Moscow, Editorial URSS, 2001. 328 p.

7. Lovdal S. Tradition and innovation–tracing the influences of Eladio Dieste's vaulting techniques. Appropriate technologies. 2009. pp. 83-94

8. Barrallo J., Sánchez-Beitia S. The Geometry of Organic Architecture: The Works of Eduardo Torroja, Felix Candela and Miguel Fisac. Proceedings of Bridges 2011: Mathematics, Music, Art, Architecture, Culture. 2011. pp. 65-72.

9. Stessel' S. A. Vektor nauki TGU. 2015. №2. pp. 52-57.

10. Rogers D., Аdams J. Matematicheskie osnovy mashinnoj grafiki [Mathematical elements for computer graphics]. M.: Mir, 2001. 604 p.